## BITACORA # 1

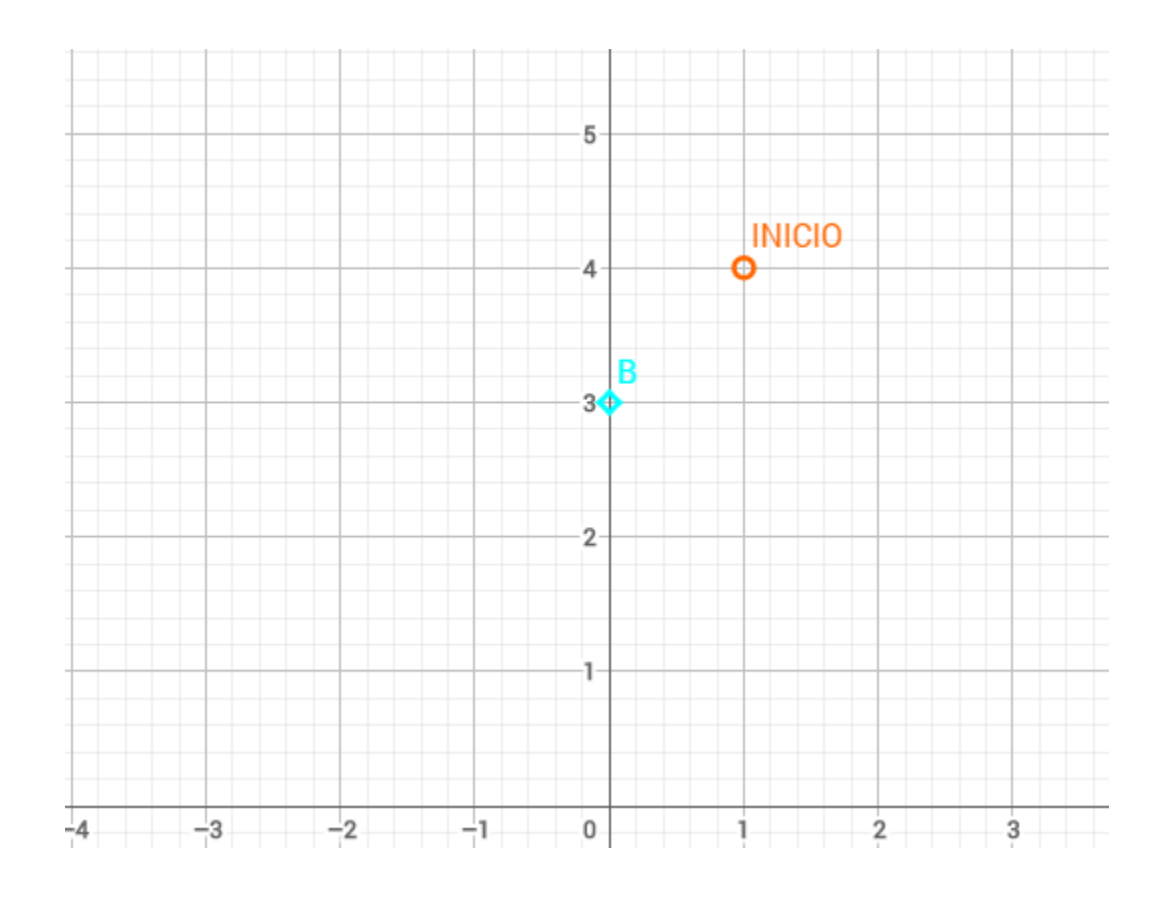

## APARIENCIA DE PUNTOS

OBJETIVO: cambiar apariencia

DESARROLLO: lo que hicimos fue cambiar los puntos de su forma normal a la forma que nosotros deseamos como se puede observar en la imagen los puntos tienen apariencia diferente y un nombre diferente